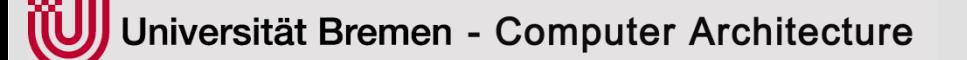

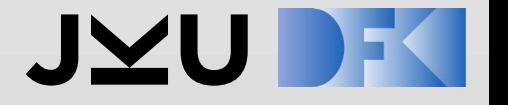

# **CRAVE for UVM-SystemC**

#### **Daniel Große**

Johannes Kepler University Linz, Austria DFKI Bremen, Germany

crave@systemc-verification.org

**Presentation on July 8th 2020 at VWG @ Accellera Systems Initiative** 

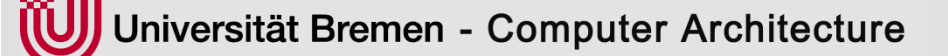

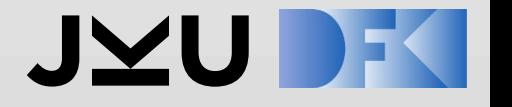

## **Randomization in UVM-SystemVerilog**

- Basic randomization via \$urandom() / \$urandom\_range() / \$srandom()
- **Constraints** 
	- Expressions to be satisfied by a constraint solver while creating values
	- Hard & soft constraints
	- Specification (if/else, foreach, solve/before, dist, inside, inline constraints)
- randomize()
	- causes new values to be selected according to their constraints within an object/class and its components
- Random variables (rand / randc)
- Randsequence (Grammar defined randomized sequence)

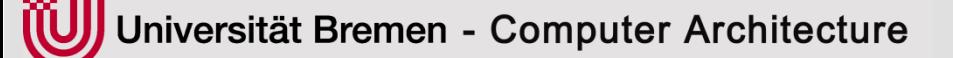

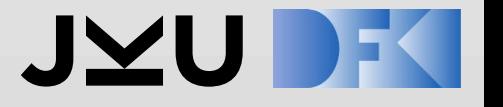

### **Randomization in UVM-SystemC**

- SystemC Verification Library (SCV)
	- Hard and soft constraints
	- Weighted distribution
	- Biased distribution
	- Outdated non-scalable constraint solving technology based on *Binary Decision Diagrams* (BDDs)
- CRAVE
	- Powerful & extensible constrained random stimuli generator
	- Leverage latest constraint solving technologies
	- C++11 syntax for constraint definition

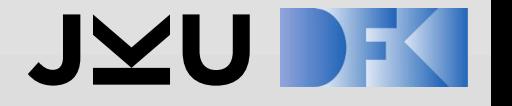

## **Basics of CRAVE**

- **C**onstrained **RA**ndom **V**erification **E**nvironment
- Syntax and semantics closely followed SystemVerilog IEEE 1800 std
- Random objects
- Random variables
- Hard/soft constraints
- Efficient constraint solvers
- MIT license
- [www.systemc-verification.org/crave](http://www.systemc-verification.org/crave)

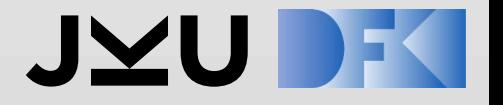

#### **CRAVE Architecture**

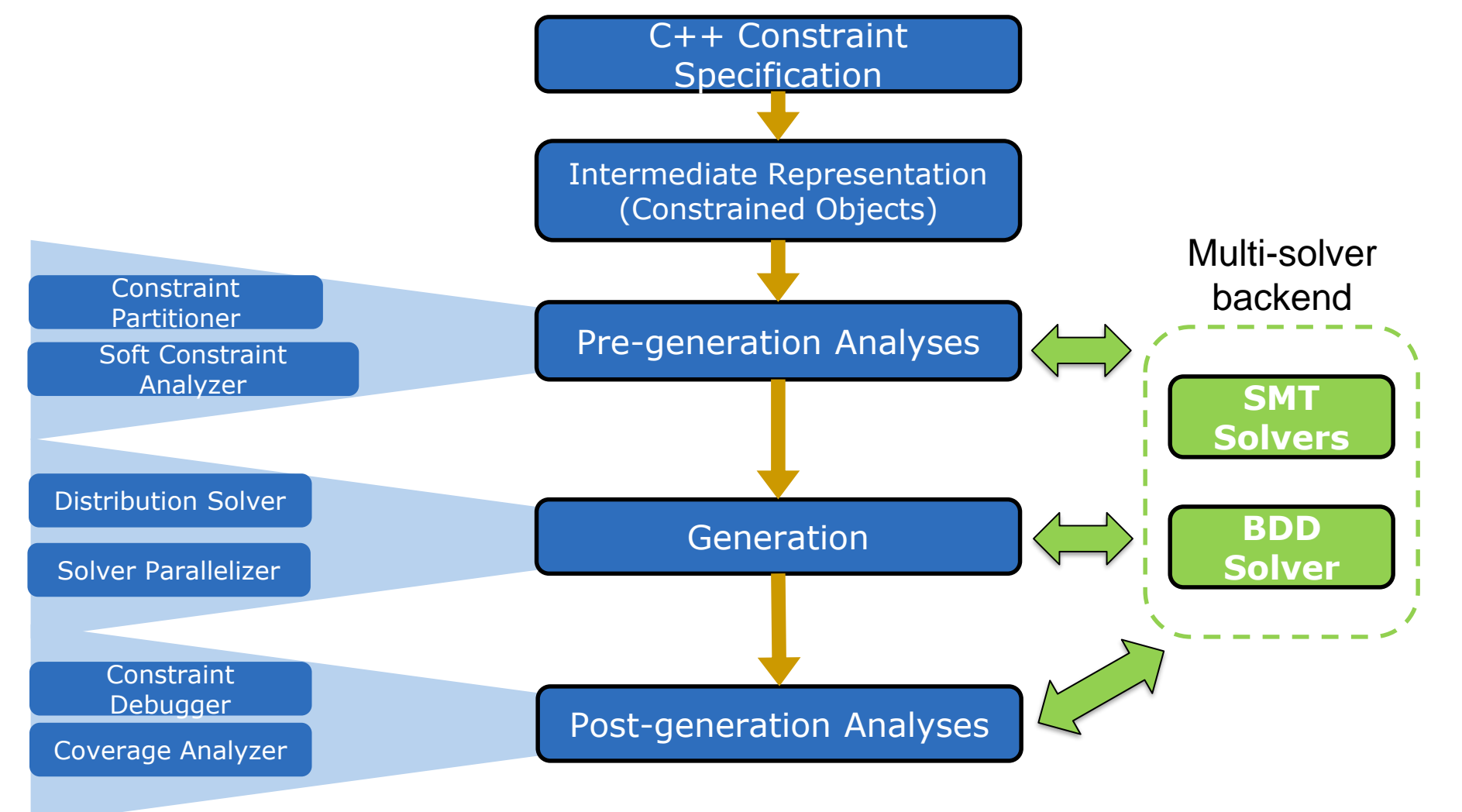

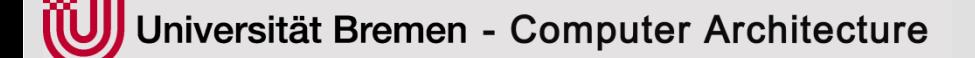

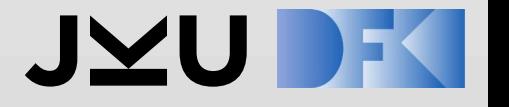

### **How-to-guide: Installation**

- 1. If you already have UVM-SystemC installed and UVM\_SYSTEMC\_HOME is set, then jump to Step 4.
- 2. Check out the current OSCI-WG/uvm-systemc master branch
- 3. cd uvm-systemc-master/
- 4. tar xvfz crave2uvm\_<date>\_<time>.tar.gz *[extracts crave into contrib/crave]*
- 5. cd contrib/crave
- 6. ./buildscript install *[Please also read the README.md]*
- 7. ./buildscript compile *[compile examples, i.e. ubus]*
- 8. ./buildscript run *[run the ubus example with randomization]*

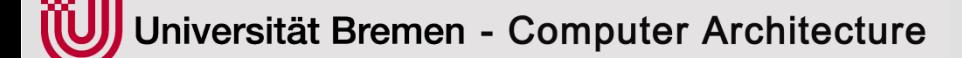

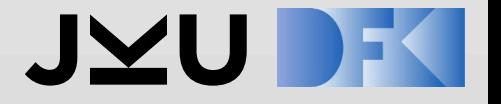

#### **Randomization using CRAVE – Example**

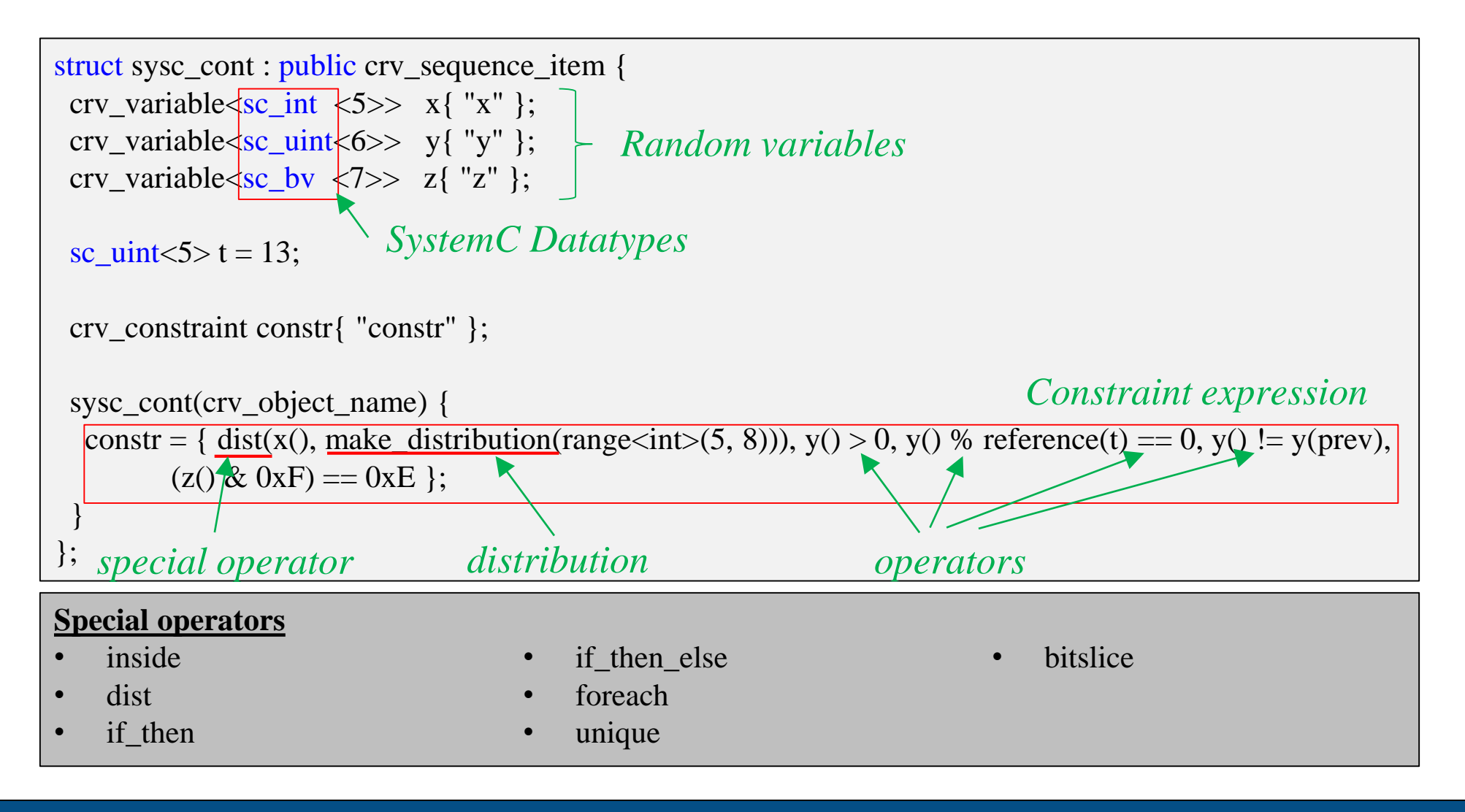

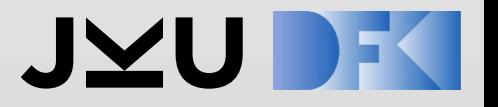

## **Intro to UBus**

#### • Ubus

- simple non-multiplexed
- **Synchronous**
- no pipelining
- Address bus: 16 bit wide
- Data bus: 8 bit wide
- N: number of Masters & Slaves supported
- Three sequential phase data transfer
	- **Arbitration**
	- Address
	- data
- UVM example provided in the UVM Users Guide (<http://accellera.org/downloads/standards/uvm>)

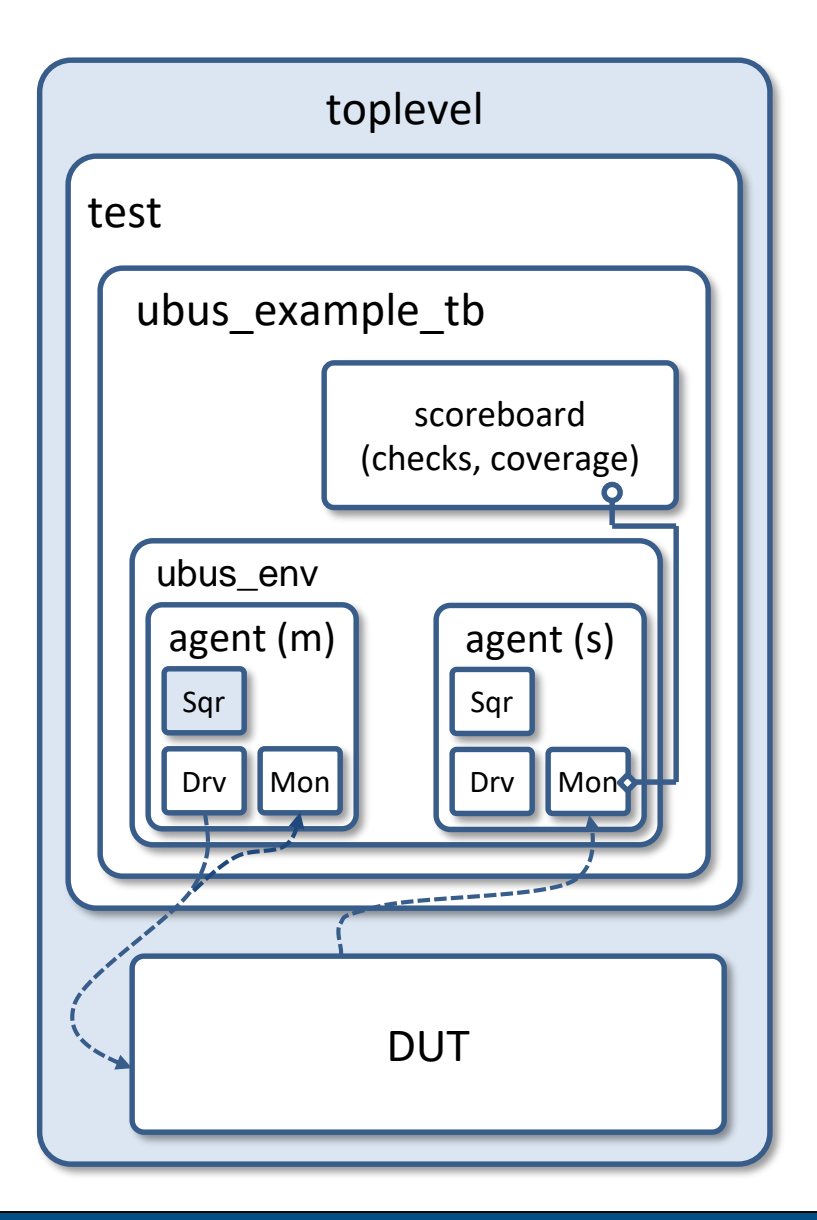

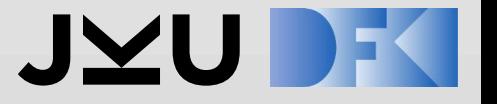

## **UBus – Sequence Item**

#### #include <crave2uvm.h> .... class ubus\_transfer : public uvm\_randomized\_sequence\_item { public: crave:: $\text{crv}$  variable< sc dt::sc uint<16> > addr; crave::crv\_variable< ubus\_read\_write\_enum> read\_write; crave::crv\_variable< unsigned int> size; #include "uvm\_randomized\_sequence\_item.h" #include "uvm\_randomized\_sequence.h" #undef UVM\_DO #define UVM\_DO(SEQ\_OR\_ITEM) \ UVM\_DO\_ON\_PRI\_WITH(SEQ\_OR\_ITEM, this->m\_sequencer, -1,) class uvm\_randomized\_sequence\_item: public crave::crv\_sequence\_item, public uvm::uvm\_sequence\_item 7 public: UVM\_OBJECT\_UTILS(uvm\_randomized\_sequence\_item); uvm\_randomized\_sequence\_item() : crave::crv\_sequence\_item(), uvm::uvm\_sequence\_item() { } Multiple inheritance uvm\_randomized\_sequence\_item uvm::uvm\_sequence\_item crave::crv\_sequence\_item UBUS – sequence item *crave2uvm.h ubus\_transfer.h uvm\_randomized\_sequence\_item.h*

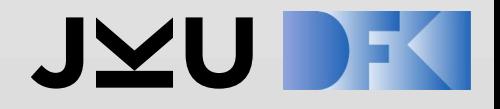

## **UBus – Sequence Item**

File: examples/ubus/vip/ ubus\_transfer.h

```
class ubus transfer extends uvm sequence item;
```

```
rand bit [15:0] addr;
rand ubus_rw_enum read_write;
rand int unsigned size;
rand bit [7:0] data[];
rand bit [3:0] wait state[];
rand int unsigned error pos;
rand int unsigned transmit delay = 0;...
```

```
constraint c_read_write {
  read write inside { READ, WRITE };
}
constraint c_size {
  size inside {1,2,4,8};
}
constraint c_data_wait_size {
  data.size() == size;
  wait state.size() == size;
}
constraint c transmit delay {
 transmit_delay <= 10 ; 
}
```

```
SystemVerilog
```

```
class ubus transfer : public uvm randomized sequence item {
public:
 crv variable<ubus rw enum> read write;
 crv variable<sc uint<16>> addr;
 crv variable<unsigned> size;
 crv vector<sc bv<8>> data;
 crv vector<sc bv<4>> wait state;
 crv_variable<unsigned> error pos;
 crv_variable<unsigned> transmit_delay;
  ...
 crv constraint c read write {inside(read write(),
   std::set<ubus rw enum> {
     ubus rw enum::READ, ubus rw enum::WRITE
   })};
 crv_constraint c_size {inside(size(),
```

```
std::set<sub>int</sub> { 1, 2, 4, 8 })};
```

```
crv constraint c data wait size {
  data().size() == size(),wait state().size() == size()};
```
SystemC

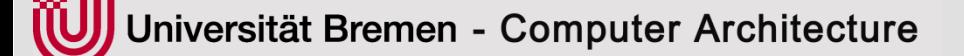

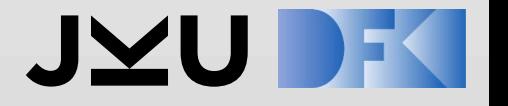

### **Scope of Standardization**

- 1. Constrained randomization of SystemC datatypes (C++)
- 2. Randomization of SC objects (i.e. classes) using standard datatypes
- 3. Constrained randomization of UVM-SystemC sequence items
- 4. Constrained randomization of UVM-SystemC sequences

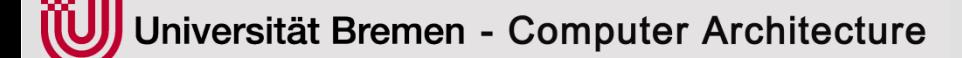

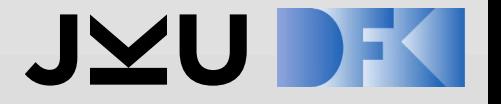

#### **Randomization using CRAVE – Example**

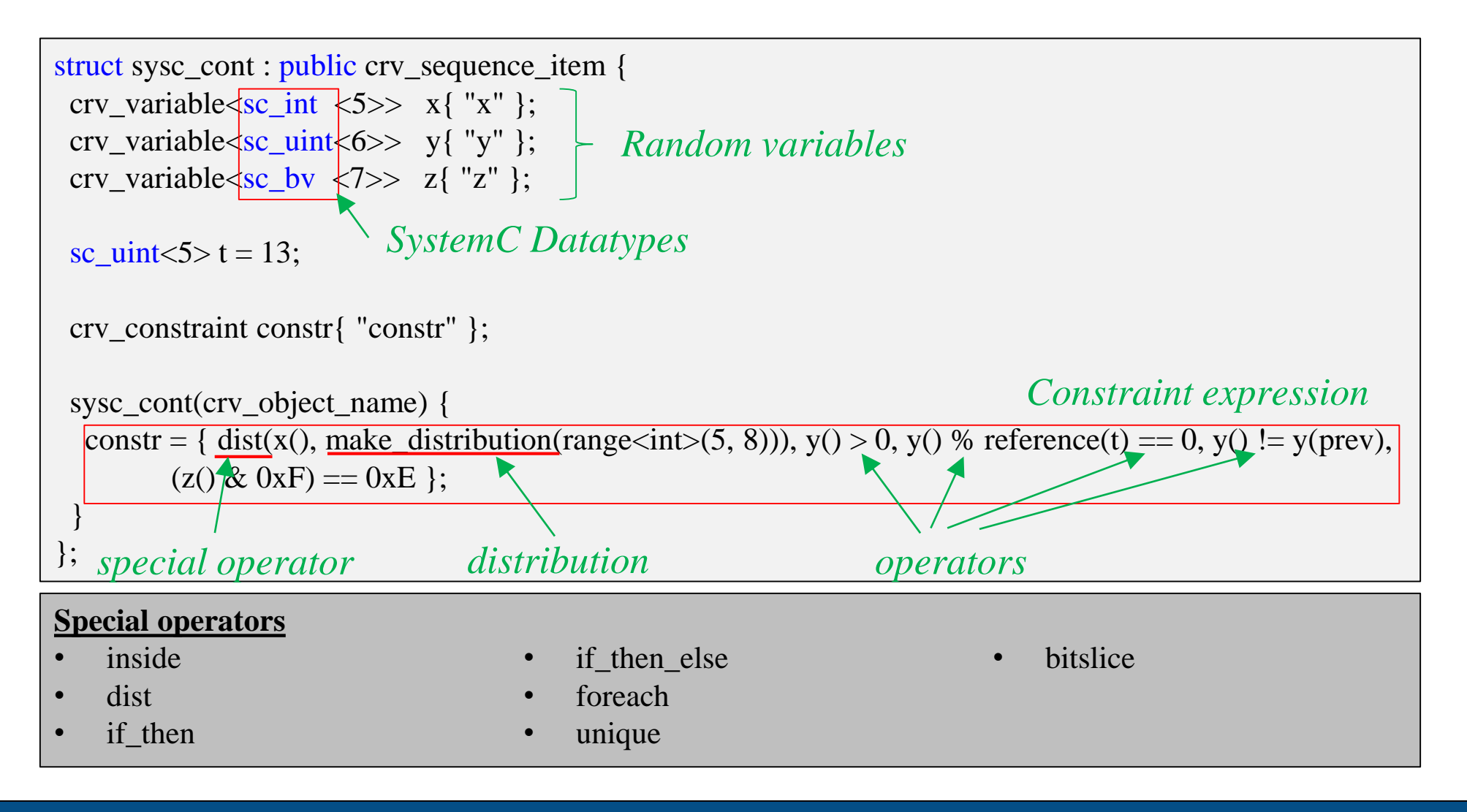

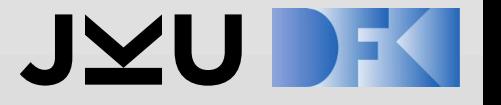

## **Randomization of SC objects using standard datatypes**

• CRAVE builds a hierarchy of randomizable objects to randomize members

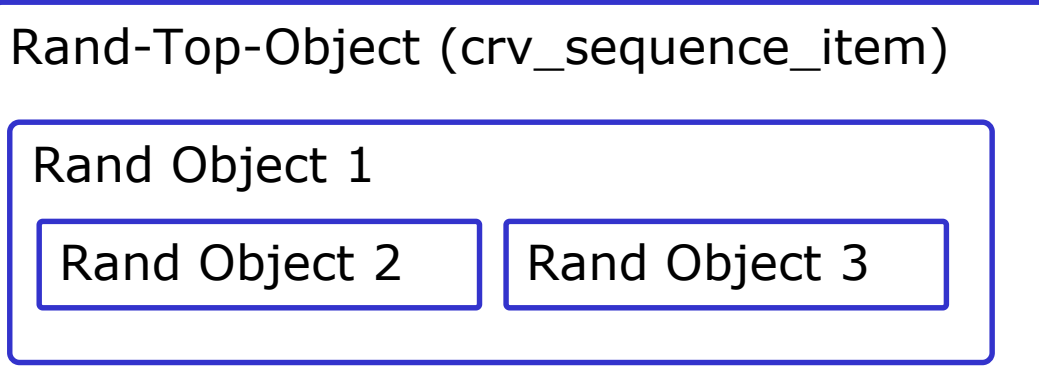

```
class rand_object: public crv_sequence_item {
public:
 crv_variable<unsigned> data;
crv_constraint c_high_data { 50 < data(), data() < 100 };
rand_object(crv_object_name) {
 }
};
```
- cry sequence item base class contains randomize() function
- Call to top object randomize, randomizes all objects below

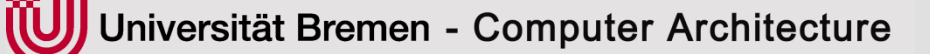

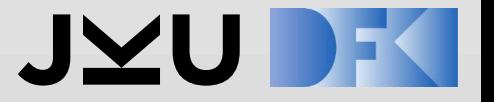

#### **Randomization of SC objects using standard datatypes**

#### • **Integration option 1 [considered difficult]**

- Derive all sc\_objects/uvm\_object objects also from crv\_sequence\_item
- User can randomize all objects, modules…
- Very similar to SystemVerilog approach
- $\rightarrow$  High impact on current implementation
- → We would need support from SystemC LWG

#### • **Integration option 2 [current status]**

- Derive just uvm\_sequence\_item from cry\_sequence\_item
- 

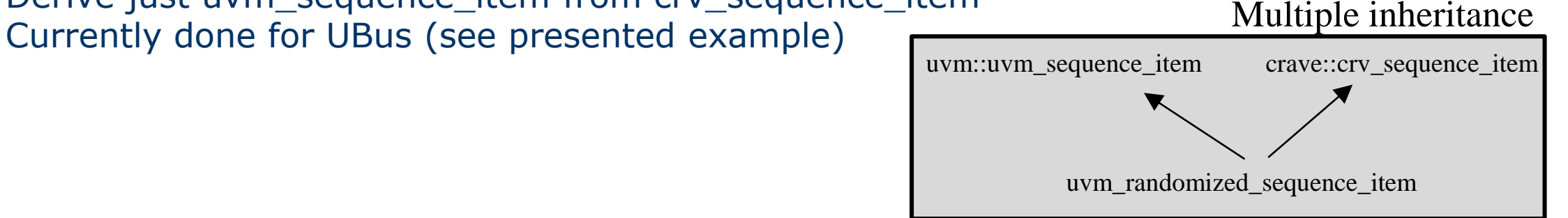

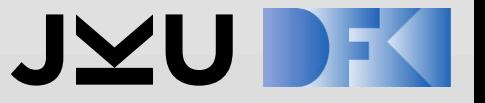

#### **Randomization of SC objects using standard datatypes**

#### • **Integration option 3**

- Keep CRAVE objects separate from SC/UVM objects
- Initialize crv\_variables with reference to original data member

```
class rand_object: public crv_sequence_item {
public:
crv_variable<unsigned> data;
 rand_object(crv_object_name nm, unsigned& data) : 
  data(data){}
};
```

```
rand_object r("r", data);
r.randomize();
//access randomized members 
if (data…)
```
- Pro: Low impact on existing libraries  $\rightarrow$  no changes to SystemC
- Pro: No multiple inheritance
- Pro: Randomize existing objects modules without changing original code (data members have to be public/accessible)
- Con: User has to manage random objects more explicit

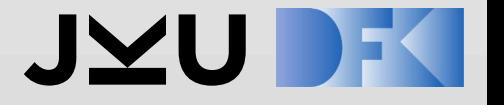

### **Integration Option 3 - Example**

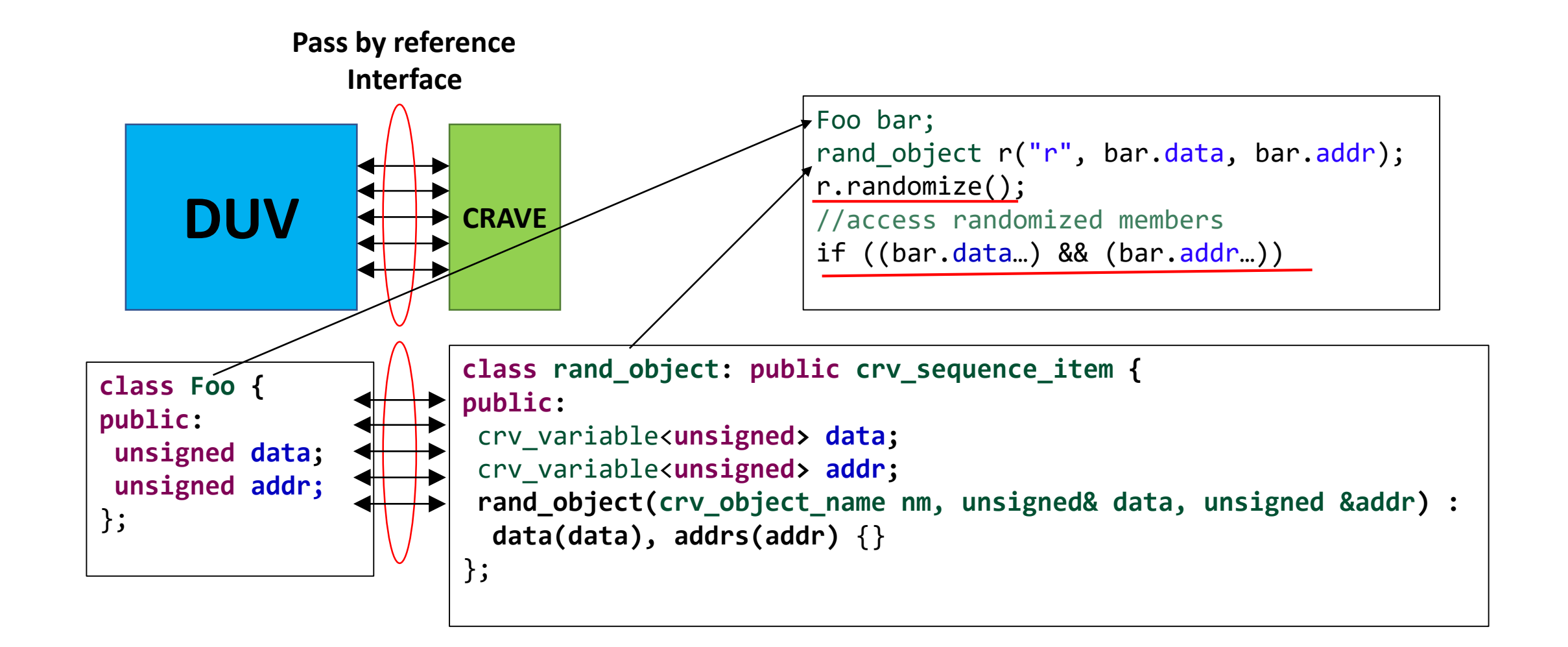

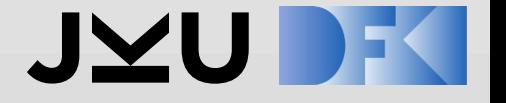

# **CRAVE BUNDLE DEPENDENCIES**

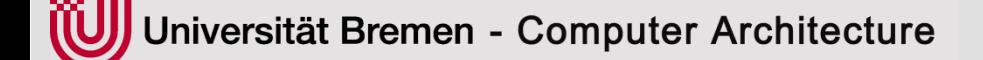

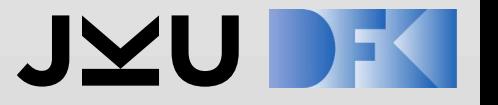

#### **External Dependencies (Build infrastructure)**

- Zlib development library, e.g. zlib1g-dev
- bzip2 development library, e.g. libbz2-dev
- CMake (at least v2.8.9)
- GCC (4.8.5)
- Git (download libraries)

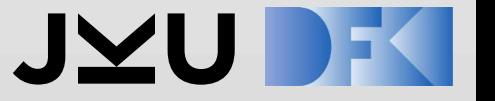

#### **External Dependencies - Libraries (not included in Bundle, will be downloaded automatically)**

- **Libraries** 
	- Boost (1.50.0) [Boost Software License]<sup>1</sup>
		- Used for user constraint expressions (operators, conditions, distributions etc)
	- Glog (0.3.3) [BSD Licenses]
		- optional, if not available, then uses basic logging
		- **Example:** *LOG(INFO) << "Partition has unsatisfiable hard constraints:";*
	- $-$  SystemC  $(2.3.1+)$  [Apache 2.0]
	- Better Enums used for CRAVE Enums [BSD 2-Clause "Simplified" License]<sup>2</sup>

<sup>1</sup> It is a permissive license in the style of the BSD license and the MIT license, but without requiring attribution for redistribution in binary form. <sup>2</sup> https://github.com/aantron/better-enums/blob/master/LICENSE.md

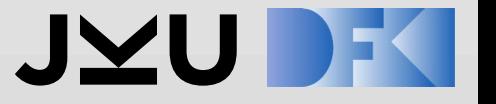

#### **External Dependencies – Solvers (not included in Bundle, will be downloaded automatically)**

- **Solvers** 
	- Default build configuration
		- CUDD (version 3.0.0) [BSD 3-Clause License]
		- Z3 (version 4.6.0) [MIT License]
	- Optional Solvers
		- CVC4 (1.6) [BSD License]
		- Boolector (2.2.0) [restricted license for non-commercial use]
			- Lingeling SAT solver [restricted license for non-commercial use]
			- New version starting from 3.0.0 is MIT license (not integrated yet)
		- Yices2 (2.5.1) [GPLv3]
		- STP [MIT License]

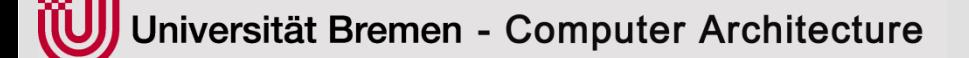

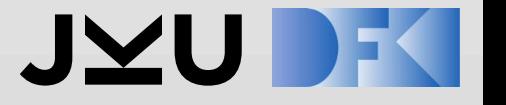

## **Planned Configuration Script for CRAVE**

- Configuration script for
	- Automatically looks for *SYSTEMC\_HOME* environment variable
	- *-with-systemc* <path>
		- if SystemC not found downloads automatically

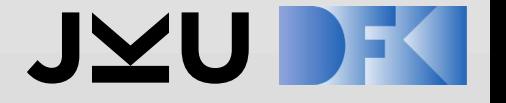

# **CRAVE INTEGRATION OPTIONS**

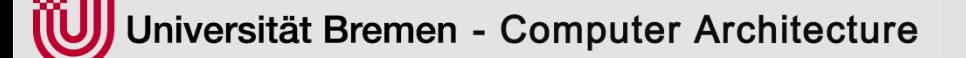

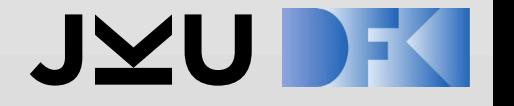

#### **CRAVE integration into POC (discuss with VWG)**

- CRAVE included with UVM-SC-POC
	- UVM-SystemC/
		- Examples/
		- Src/
		- …
		- **CRAVE/**
- CRAVE external directory
	- UVM-SystemC/
		- Examples/
		- Src/
		- …
	- **CRAVE/**

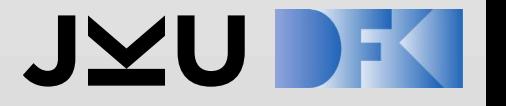

#### **Configuration Script for UVM-SystemC proof of concept implementation (CRAVE external)**

- Configuration script for UVM-SystemC
	- Automatically looks for *SYSTEMC\_HOME* environment variable
	- Automatically looks for *CRAVE\_HOME* environment variable
	- -*with-systemc* <path>
	- *-with-crave* <path>
		- if CRAVE not found download manually or build without CRAVE support (discuss)

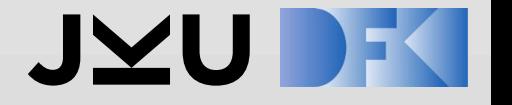

### **Next Steps**

- Provide draft class definition in mark down language
	- For CRAVE variable (is independent from implementation option)
- Support by VWG
	- Test of current bundle by VWG
	- Joined git repository
	- Decision for integration option

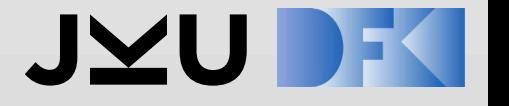

## **Acknowledgments**

#### **Contributors**

- Niklas Bruns
- Rolf Drechsler
- Tino Flenker
- Daniel Große
- Finn Haedicke
- Muhammad Hassan
- Hoang M. Le
- Dan Sörgel
- Thilo Vörtler
- Fereshta Yazdani

CRAVE has been supported in parts by the German Federal Ministry of Education and Research (BMBF) within the project CONVERS under contract no. 16ES0656, CONFIRM under contract no. 16ES0565, EffektiV under contract no. 01IS13022E and University of Bremens graduate school SyDe.

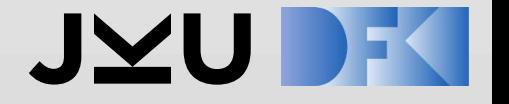

## **BACKUP**

}

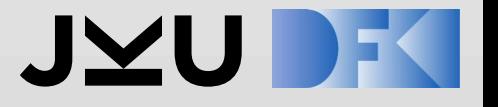

### **UBus – Randomized sequence**

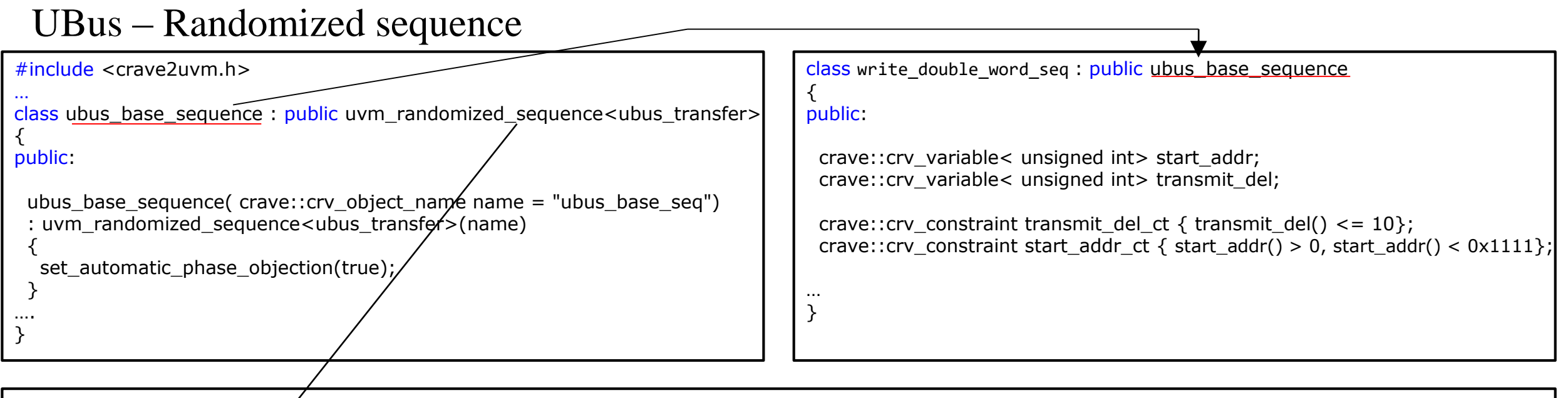

*uvm\_randomized\_sequence.h*

template<typename REQ  $\rightarrow$ uvm::uvm\_sequence\_item, typename RSP = REQ> class uvm\_randomized\_sequence : public uvm::uvm\_sequence<REQ, RSP>, public crave::crv\_sequence\_item { public: …

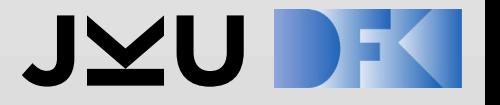

### **UBus – Randomized sequence**

```
class write double word seq extends ubus base sequence;
  ...
 rand bit [15:0] start addr;
 rand bit [7:0] data0; rand bit [7:0] data1; rand bit [7:0] data2;
 rand bit [7:0] data3; rand bit [7:0] data4; rand bit [7:0] data5;
 rand bit [7:0] data6; rand bit [7:0] data7;
 rand int unsigned transmit del = 0;
 constraint transmit del ct { (transmit del <= 10); }
 virtual task body();
  ... SystemVerilog
template<typename REQ = ubus_transfer, typename RSP = REQ>
class write double word seq : public ubus base sequence<REQ, RSP> {
public:
   crv variable<sc bv<16>> start addr;
   crv variable<sc bv<8>> data0, data1, ... data7;
   crv_variable<unsigned int> transmit_del;
   crv constraint transmit del ct { transmit del() <= 10 };
   void body() {
   with body() in SystemC
```
File: examples/ubus/vip/ ubus\_master\_seq\_lib.h

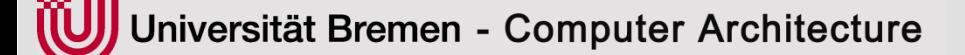

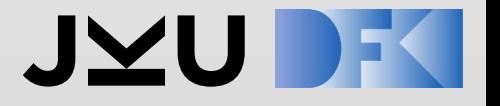

### **UBus – Randomized sequence**

```
`uvm_do_with(req, 
    { req.addr == start addr; req.read write == WRITE; req.size == 8;
      req.data[0] == data0;
      req.data[1] == data1;
       ...
      req.data[7] == data7;req.error pos == 1000;
      req.transmit delay == transmit del; })
                                                               SystemVerilog
UVM_DO_WITH (req,
        ^{\circ} (req.addr() == start addr(),
       req.read_write() == ubus_read_write_enum::WRITE, 
       req.size() == 8,
       req.data()[0] == data0(),
       req.data()[1] == data(),
        ...
       req.data()[7] == data7(),
       req.errorpos() == 1000,
req.transmit_delay() == transmit_del())
); SystemC
                                                                                 For simplicity only 
                                                                                 One item here
                                                                                File: examples/ubus/vip/
                                                                                ubus_master_seq_lib.h
```
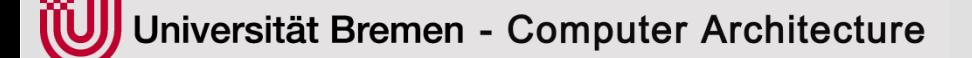

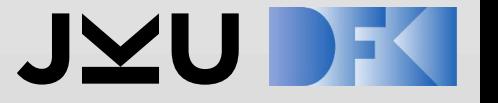

## **Archive Contents of crave2uvm\_<…> (1)**

- Root dir in the following starting from contrib/crave/
- **CRAVE Layer:** src/include/
	- **uvm\_randomized\_sequence\_item.h:** Extend UVM item w CRAVE functionality via multiple inheritance from *uvm\_sequence\_item* and *crv\_sequence\_item*
	- **uvm\_randomized\_sequence.h:**

Extend UVM sequence w CRAVE functionality via multiple inheritance from *uvm\_sequence* and *crv\_sequence\_item*

– **crave2uvm.h:** 

UVM Macros, e.g. UVM\_DO, …

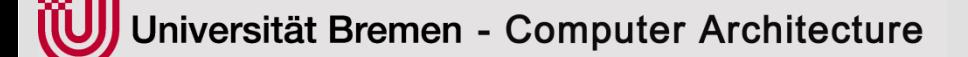

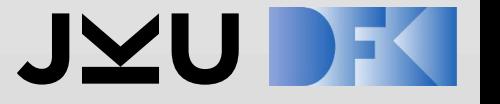

## **Archive Contents of crave2uvm\_<…> (2)**

- **CRAVE** (used by CRAVE layer): crave/src/crave/experimental/
	- Side note: "experimental" is the C++11-based CRAVE API
	- **SequenceItem.hpp:** Defines crv\_sequence\_item
	- **Expression.hpp:**

– …

Defines constraints expressions

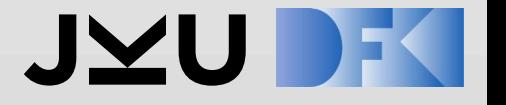

# **doxygen (1)**

- Root dir again contrib/crave/
- doxygen generation
	- 1. cd crave/
	- 2. make doxygen
- Accessing doxygen files
	- 1. cd doc/crave-doxygen/html
	- 2. View modules.html

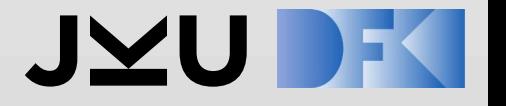

# **doxygen (2)**

#### crave

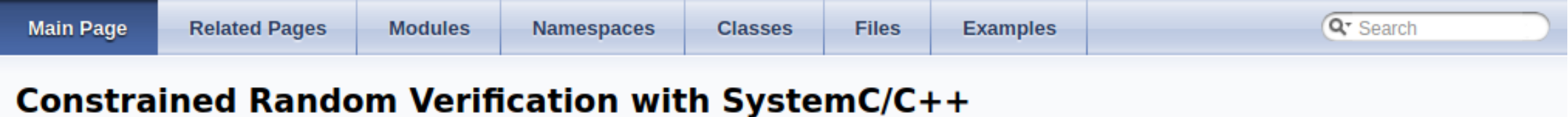

#### **What is CRAVE?**

CRAVE is a C++ library for Constrained Random Verification in the SystemC/C++-based enviroment. CRAVE can be used either standalone or within the upcoming UVM-SystemC verification standard.

If you are not familiar with CRAVE, a brief introduction to the Constraint Definition offers a good starting point. It is also helpful to have a look at the CRAVE examples to get a feeling for the usage of CRAVE.

CRAVE also offers various Settings to specify among others the solver backend, the seed for randomization and the logging behavior.

Generated on Wed Apr 1 2020 16:32:29 for crave by (0) XV/OCM

1.8.10

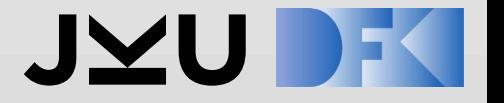

## **doxygen (3)**

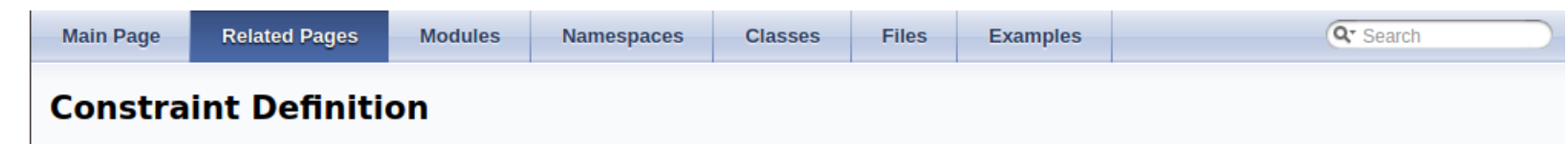

#### **Introduction**

The key element of CRAVE is the definition of constraints. You can think of constraints are something like a condition that variables must be fullfilled when they are randomized. These conditions can be nearly everthing, ranging from a more bounded range of values to a complex logical condition. This syntax will be explained here. Note that this page will use the New API  $(C++11$  based API) in its examples.

#### **Definition**

Note that there are constraints and expressions. An expression is statement like "A must be greater than 5" or "A must be inside 1,2 or 3". A constraint is a list of one or more expressions. Watch at the API which one in which place is needed.

#### How to define constraints?

Constraints or expressions can be defined whereever the API allows you to give them. Typically this will be by creating a contraint object. Lets have a look at a minimal example.

```
crv variable<short> data;
crv constraint c neg data{ -16 < data() };
```
First, a randomziable variable of type short named data is created. This is mostly the starting point, since a constraint always refers to one or more variables. Second, we create a constraint named c\_ned\_data. We used c\_ as a prefix for all our named constraints. The name is followed by {} in which our expression, or constraint, is stated. This constraint is pretty easy. It simply states that data should be bigger than -16. Note how the variable data was accessed. The paranthese operator () retrieves a symblic link to the variable which CRAVE uses to read and write the variable. As a rule of thumb, every randomizable variable state in a constraint must have pranthesis after its name. You may use all operators on these you can think of. You can compare them and calculate with them.

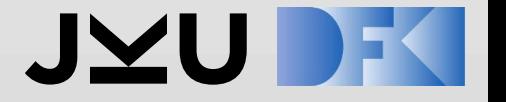

# **doxygen (4)**

#### crave

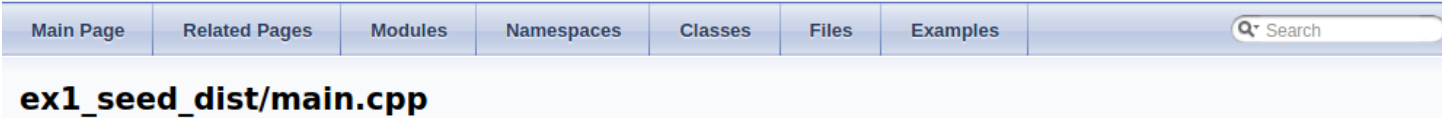

Basic example of CRAVE using new API. This example demonstrates how to use the new CRAVE API to distribute the value of two variables in a bounded ranges.

```
#include <crave/ConstrainedRandom.hpp>
#include <crave/experimental/Experimental.hpp>
#include <iostream>
using std::ostream;
using crave:: crv sequence item;
using crave:: crv constraint;
using crave::crv variable;
using crave::crv object name;
using crave::make distribution;
using crave::dist;
using crave::range;
using crave::weighted range;
class item : public crv_sequence_item {
 public:
  item(crv_object_name) {
    c_src_addr_range = { dist(src_addr(), make_distribution(range<unsigned>(0, 9), range<unsigned>(90, 99))) };<br>c_dest_addr_range = { dist(dest_addr(),
                                  make distribution (weighted_range<unsigned>(0, 9, 60), weighted_range<unsigned>(10, 19, 30),
                                                      weighted range<unsigned>(100, 109, 10)) };
  -}
  friend ostream& operator<<(ostream& os, item& it) {
    os << it.src addr << " " << it.dest addr;
    return os;
  \mathcal{F}crv_constraint c_src_addr_range{ "src_addr_range" };
  crv<sup>-</sup>constraint c<sup>o</sup>dest addr range{ "dest addr range" };
  crv variable<unsigned> src addr;
  crv variable<unsigned> dest addr;
\}int main(int args, char* argv[]) {<br>crave::init("crave.cfn");
```